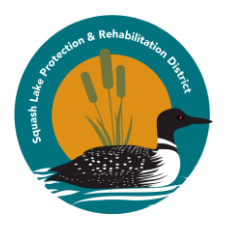

Instructions for Completing the Volunteer Form:

- 1. **PLEASE SIGN THE FORM!** Please sign at the bottom of the form in the space provided. The DNR will not accept your volunteer hours if you do not sign the form.
- 2. Print off pages 2 & 3 for your use. You may wish to use 2-sided printing. Page 2 contains the form, and page 3 contains the map of Squash Lake with grid references. These references are to help you communicate to the district where EWM was found, and to aid the district in removing EWM.
- 3. Complete the form for each day. Be sure to include your name, phone number, and email address. This information is needed when submitting your volunteer hours to the DNR for credit on the EWM control grants. If this information is missing, your hours cannot be counted.
- 4. Using the map as a guide, please note the grid location(s) you monitored. If you have GPS capability, you may note the GPS locations. The fields for the Onterra LLC priority locations are for district use only. Feel free to add notes both on the form and on the map itself. This information is helpful.
- 5. The map indicates where Onterra LLC found EWM in 2017 during their Early Season AIS and fall Peak Biomass Surveys, and are known locations of EWM.
- 6. Note whether you were performing Monitoring (M) or Removing (R) EWM. Only remove EWM in shallow water, and only if you've been trained to remove EWM. Your safety is paramount and we do not encourage people to dive under water to remove EWM themselves. Even shallow water removal can be dangerous. Use caution.
- 7. Please note whether you used a motorized boat, non-motorized boat or no boat (walk/swim/snorkel) while monitoring. Using your own boat counts towards the DNR grant value as "in-kind use of personal watercraft". This includes all motorized boats, kayaks, and canoes. We are sorry, the DNR does not recognize paddleboards, inner tubes, floats, or other devices as watercraft even though these things can be helpful in monitoring the shore.
- 8. There are several other invasive species in Squash Lake that are of lesser concern, and there are ever increasing threats of new invasive species being introduced. If you note any of the invasive species listed on the form, please circle the appropriate one(s) on the form.
- 9. If you remove EWM by hand, please dispose of EWM properly to avoid reintroduction into the lake.
- 10. Please return completed forms to the Squash Lake Protection & Rehabilitation District in a timely fashion. The return information is listed at the bottom of the form.
- 11. If you are unsure whether you found EWM, you may call one of the Squash Lake Association and District Volunteer Early Responders. Their contact information is also listed at the bottom of the form.

Return form to: Squash Lake Protection and Rehabilitation District, PO Box 34 Rhinelander, WI 52501, or email to dan.butkus@yahoo.com

Early Response Contacts: Marj Mehring ph # 715-360-6573; Craig Zarley ph # 715-282-6554; Dan Butkus ph 608- 628-5151